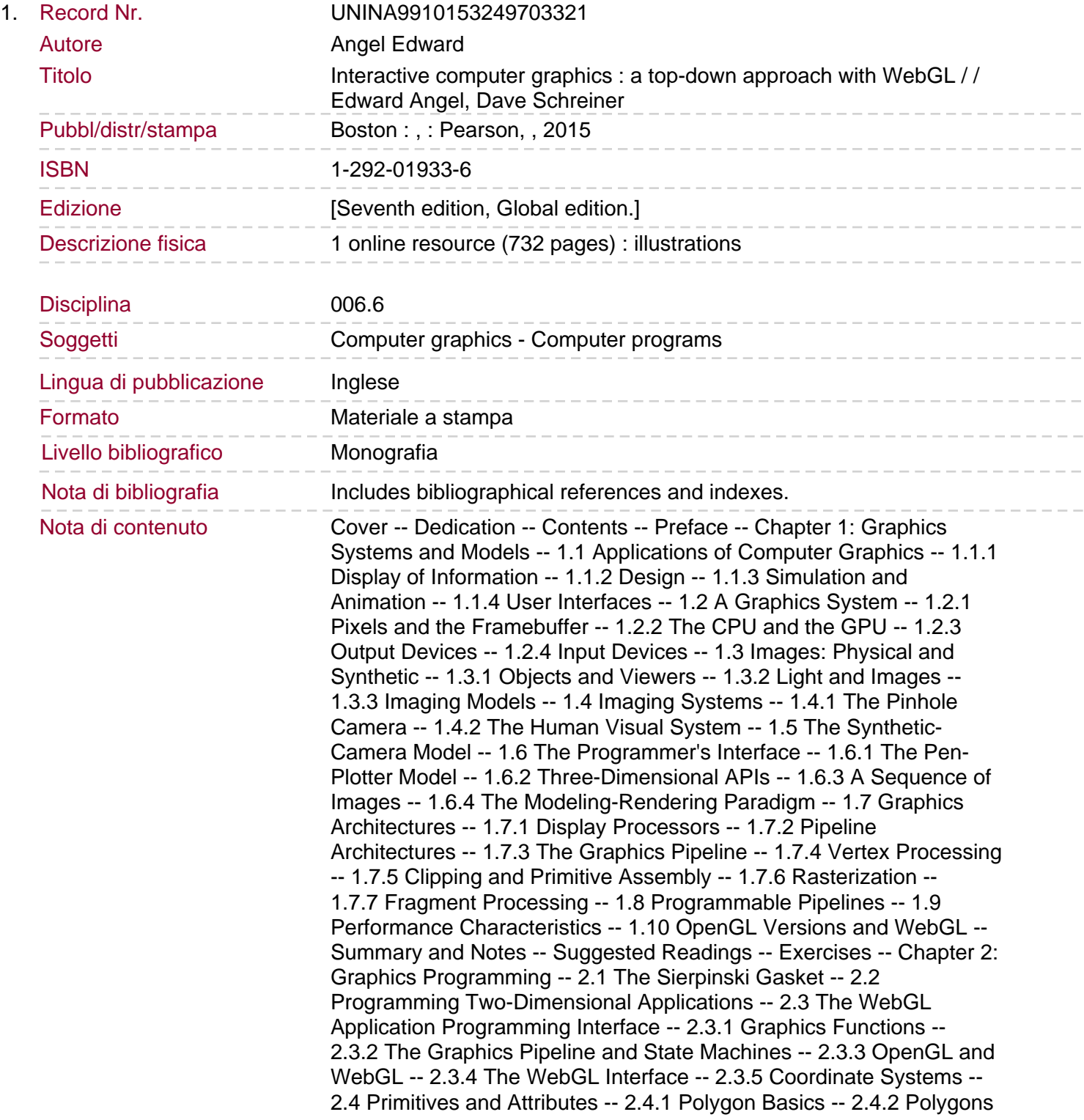

in WebGL -- 2.4.3 Approximating a Sphere -- 2.4.4 Triangulation -- 2.4.5 Text -- 2.4.6 Curved Objects -- 2.4.7 Attributes -- 2.5 Color -- 2.5.1 RGB Color -- 2.5.2 Indexed Color -- 2.5.3 Setting of Color Attributes -- 2.6 Viewing -- 2.6.1 The Orthographic View -- 2.6.2 Two-Dimensional Viewing.

2.7 Control Functions -- 2.7.1 Interaction with the Window System -- 2.7.2 Aspect Ratio and Viewports -- 2.7.3 Application Organization -- 2.8 The Gasket Program -- 2.8.1 Sending Data to the GPU -- 2.8.2 Rendering the Points -- 2.8.3 The Vertex Shader -- 2.8.4 The Fragment Shader -- 2.8.5 Combining the Parts -- 2.8.6 The initShaders Function -- 2.8.7 The init Function -- 2.8.8 Reading the Shaders from the Application -- 2.9 Polygons and Recursion -- 2.10 The Three-Dimensional Gasket -- 2.10.1 Use of Three-Dimensional Points -- 2.10.2 Naming Conventions -- 2.10.3 Use of Polygons in Three Dimensions -- 2.10.4 Hidden-Surface Removal -- Summary and Notes -- Suggested Readings -- Exercises -- Chapter 3: Interaction and Animation -- 3.1 Animation -- 3.1.1 The Rotating Square -- 3.1.2 The Display Process -- 3.1.3 Double Buffering -- 3.1.4 Using a Timer -- 3.1.5 Using requestAnimFrame -- 3.2 Interaction -- 3.3 Input Devices -- 3.4 Physical Input Devices -- 3.4.1 Keyboard Codes -- 3.4.2 The Light Pen -- 3.4.3 The Mouse and the Trackball -- 3.4.4 Data Tablets, Touch Pads, and Touch Screens -- 3.4.5 The Joystick -- 3.4.6 Multidimensional Input Devices -- 3.4.7 Logical Devices -- 3.4.8 Input Modes -- 3.5 Clients and Servers -- 3.6 Programming Event-Driven Input -- 3.6.1 Events and Event Listeners -- 3.6.2 Adding a Button -- 3.6.3 Menus -- 3.6.4 Using Keycodes -- 3.6.5 Sliders -- 3.7 Position Input -- 3.8 Window Events -- 3.9 Picking -- 3.10 Building Models Interactively -- 3.11 Design of Interactive Programs -- Summary and Notes -- Suggested Readings -- Exercises -- Chapter 4: Geometric Objects and Transformations -- 4.1 Scalars, Points, and Vectors -- 4.1.1 Geometric Objects -- 4.1.2 Coordinate-Free Geometry -- 4.1.3 The Mathematical View: Vector and Affine Spaces -- 4.1.4 The Computer Science View -- 4.1.5 Geometric ADTs -- 4.1.6 Lines -- 4.1.7 Affine Sums.

4.1.8 Convexity -- 4.1.9 Dot and Cross Products -- 4.1.10 Planes -- 4.2 Three-Dimensional Primitives -- 4.3 Coordinate Systems and Frames -- 4.3.1 Representations and N-Tuples -- 4.3.2 Change of Coordinate Systems -- 4.3.3 Example: Change of Representation -- 4.3.4 Homogeneous Coordinates -- 4.3.5 Example: Change in Frames -- 4.3.6 Working with Representations -- 4.4 Frames in WebGL -- 4.5 Matrix and Vector Types -- 4.5.1 Row versus Column Major Matrix Representations -- 4.6 Modeling a Colored Cube -- 4.6.1 Modeling the Faces -- 4.6.2 Inward- and Outward-Pointing Faces -- 4.6.3 Data Structures for Object Representation -- 4.6.4 The Colored Cube -- 4.6.5 Color Interpolation -- 4.6.6 Displaying the Cube -- 4.6.7 Drawing with Elements -- 4.7 Affine Transformations -- 4.8 Translation, Rotation, and Scaling -- 4.8.1 Translation -- 4.8.2 Rotation -- 4.8.3 Scaling -- 4.9 Transformations in Homogeneous Coordinates -- 4.9.1 Translation -- 4.9.2 Scaling -- 4.9.3 Rotation -- 4.9.4 Shear -- 4.10 Concatenation of Transformations -- 4.10.1 Rotation About a Fixed Point -- 4.10.2 General Rotation -- 4.10.3 The Instance Transformation -- 4.10.4 Rotation About an Arbitrary Axis -- 4.11 Transformation Matrices in WebGL -- 4.11.1 Current Transformation Matrices -- 4.11.2 Basic Matrix Functions -- 4.11.3 Rotation, Translation, and Scaling -- 4.11.4 Rotation About a Fixed Point -- 4.11.5 Order of Transformations -- 4.12 Spinning of the Cube -- 4.12.1 Uniform Matrices -- 4.13 Interfaces to Three-Dimensional Applications -- 4.13.1 Using Areas of the Screen -- 4.13.2 A Virtual

Trackball -- 4.13.3 Smooth Rotations -- 4.13.4 Incremental Rotation -- 4.14 Quaternions -- 4.14.1 Complex Numbers and Quaternions -- 4.14.2 Quaternions and Rotation -- 4.14.3 Quaternions and Gimbal Lock -- Summary and Notes -- Suggested Readings -- Exercises -- Chapter 5: Viewing.

5.1 Classical and Computer Viewing -- 5.1.1 Classical Viewing -- 5.1.2 Orthographic Projections -- 5.1.3 Axonometric Projections -- 5.1.4 Oblique Projections -- 5.1.5 Perspective Viewing -- 5.2 Viewing with a Computer -- 5.3 Positioning of the Camera -- 5.3.1 Positioning of the Camera Frame -- 5.3.2 Two Viewing APIs -- 5.3.3 The Look-At Function -- 5.3.4 Other Viewing APIs -- 5.4 Parallel Projections -- 5.4.1 Orthogonal Projections -- 5.4.2 Parallel Viewing with WebGL -- 5.4.3 Projection Normalization -- 5.4.4 Orthogonal Projection Matrices -- 5.4.5 Oblique Projections -- 5.4.6 An Interactive Viewer -- 5.5 Perspective Projections -- 5.5.1 Simple Perspective Projections -- 5.6 Perspective Projections with WebGL -- 5.6.1 Perspective Functions -- 5.7 Perspective Projection Matrices -- 5.7.1 Perspective Normalization -- 5.7.2 WebGL Perspective Transformations -- 5.7.3 Perspective Example -- 5.8 Hidden-Surface Removal -- 5.8.1 Culling -- 5.9 Displaying Meshes -- 5.9.1 Displaying Meshes as Surfaces -- 5.9.2 Polygon Offset -- 5.9.3 Walking through a Scene -- 5.10 Projections and Shadows -- 5.10.1 Projected Shadows -- 5.11 Shadow Maps -- Summary and Notes -- Suggested Readings -- Exercises -- Chapter 6: Lighting and Shading -- 6.1 Light and Matter -- 6.2 Light Sources -- 6.2.1 Color Sources -- 6.2.2 Ambient Light -- 6.2.3 Point Sources -- 6.2.4 Spotlights -- 6.2.5 Distant Light Sources -- 6.3 The Phong Reflection Model -- 6.3.1 Ambient Reflection -- 6.3.2 Diffuse Reflection -- 6.3.3 Specular Reflection -- 6.3.4 The Modified Phong Model -- 6.4 Computation of Vectors -- 6.4.1 Normal Vectors -- 6.4.2 Angle of Reflection -- 6.5 Polygonal Shading -- 6.5.1 Flat Shading -- 6.5.2 Smooth and Gouraud Shading -- 6.5.3 Phong Shading -- 6.6 Approximation of a Sphere by Recursive Subdivision -- 6.7 Specifying Lighting Parameters -- 6.7.1 Light Sources -- 6.7.2 Materials. 6.8 Implementing a Lighting Model -- 6.8.1 Applying the Lighting Model in the Application -- 6.8.2 Efficiency -- 6.8.3 Lighting in the Vertex Shader -- 6.9 Shading of the Sphere Model -- 6.10 Per-Fragment Lighting -- 6.11 Nonphotorealistic Shading -- 6.12 Global Illumination -- Summary and Notes -- Suggested Readings -- Exercises -- Chapter 7: Discrete Techniques -- 7.1 Buffers -- 7.2 Digital Images -- 7.3 Mapping Methods -- 7.4 Two-Dimensional Texture Mapping -- 7.5 Texture Mapping in WebGL -- 7.5.1 Texture Objects -- 7.5.2 The Texture Image Array -- 7.5.3 Texture Coordinates and Samplers -- 7.5.4 Texture Sampling -- 7.5.5 Working with Texture Coordinates -- 7.5.6 Multitexturing -- 7.6 Texture Generation -- 7.7 Environment Maps -- 7.8 Reflection Map Example -- 7.9 Bump Mapping -- 7.9.1 Finding Bump Maps -- 7.9.2 Bump Map Example -- 7.10 Blending Techniques -- 7.10.1 Opacity and Blending -- 7.10.2 Image Blending -- 7.10.3 Blending in WebGL -- 7.10.4 Antialiasing Revisited -- 7.10.5 Back-to-Front and Front-to-Back Rendering -- 7.10.6 Scene Antialiasing and Multisampling -- 7.10.7 Image Processing -- 7.10.8 Other Multipass Methods -- 7.11 GPGPU -- 7.12 Framebuffer Objects -- 7.13 Buffer Ping-Ponging -- 7.14 Picking -- Summary and Notes -- Suggested Readings -- Exercises -- Chapter 8: From Geometry To Pixels -- 8.1 Basic Implementation Strategies -- 8.2 Four Major Tasks -- 8.2.1 Modeling -- 8.2.2 Geometry Processing -- 8.2.3 Rasterization -- 8.2.4 Fragment Processing -- 8.3 Clipping -- 8.4 Line-Segment Clipping -- 8.4.1 Cohen-Sutherland Clipping -- 8.4.2 Liang-Barsky Clipping -- 8.5 Polygon Clipping -- 8.6 Clipping of

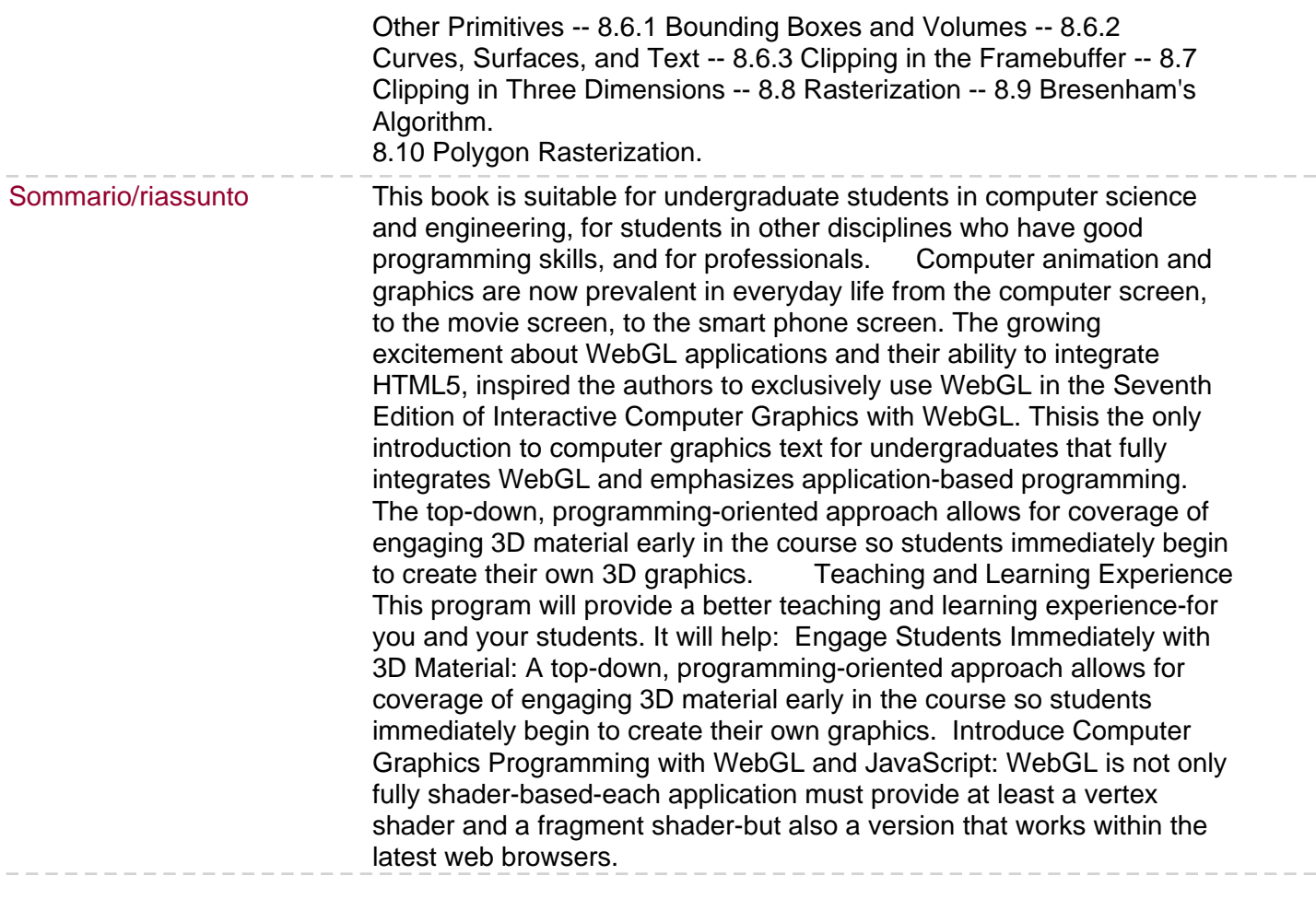